# *Again on Supplied BoundFunctions*

## Luca Abeni luca.abeni@santannapisa.it

October 14, 2019

#### **Understanding the Supplied Bound Function**

- $\bullet$ • Supplied bound function  $sbf(t)$ : minimum amount of time that <sup>a</sup> VM is guaranteed to receive in <sup>a</sup> timeinterval of size  $t$ 
	- $\bullet$ • Considers all the possible intervals of size  $t...$
- $\bullet$  Strange looking function!
	- $\bullet$ • Flat for large intervals of time...
	- $\bullet$  $\bullet$   $\frac{\delta s b f(t)}{\delta t}$  $\frac{\delta \delta f(t)}{\delta t} = 1$  in the other intervals
- $\bullet$ Can we "summarise" it with something simpler?
- $\bullet$ • What about a line  $(y$  $y = ax + b$ ?
	- $sbf(t) < 0$  makes no sense...
	- $\bullet$  50.0 $\theta$ • So, better  $sbf(t) = max$  $\{0, at + b\}$

#### **A Linear Approximation**

- $sbf(t) = max$  $\{0,at+b\}...$   $at+b$  is below  $0$  for  $t < -b/a$ 
	- $\bullet$ • Let's rewrite the equation...  $at + b = a(t -\Delta$ ) with  $\Delta = -b/a$

$$
sbf(t) = \begin{cases} 0 & \text{if } t < \Delta \\ a(t - \Delta) & \text{otherwise} \end{cases}
$$

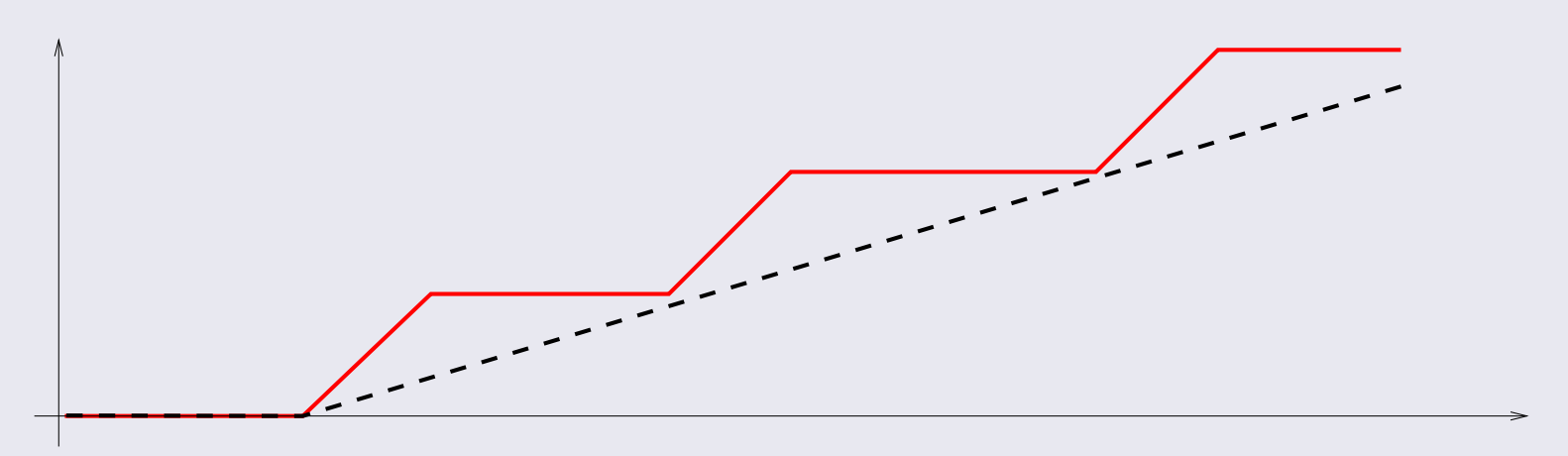

#### **Interpreting the Linear Approximation**

- $t < \Delta \Rightarrow sbf(t) = 0$ :  $\Delta$  is the *allocation delay* for the VM VM
	- $\bullet$  Worst-case delay between the VM becomingactive and the root scheduler scheduling it
	- $\bullet$  How much time should <sup>I</sup> wait before the root scheduler starts giving the CPU to my VM?
- $\bullet$  $\it a$  $a$  (sometimes referred as  $\alpha$ ) is the *bandwidth* of the VM
	- $\bullet$  Minimum fraction of CPU time reserved for theVM after the initial delay
- $\bullet$ • Of course,  $(a, \Delta)$  should be so that  $a(t-\,$  $-\Delta$ ) is below the real  $sbf()$

#### **Periodic Servers Revisited**

 $\bullet$ • How to compute  $(a, \Delta)$  for a periodic server  $(Q^s, T^s)$  $^s)$ ?

$$
\bullet \quad a = \tfrac{Q^s}{T^s}, \, \Delta = 2(T^s - Q^s)
$$

- So, after the initial delay  $2(T<sup>s</sup>)$  $\bullet$ receiving the expected fraction of CPU time ( $Q^s/T^s$  − $Q^s$  $^s)$  the VM is really  $\binom{s}{ }$ 
	- If we reduce  $T^s$  (keeping  $Q^s/T^s$  unchanged)...  $\bullet$
	- $...sbf(t)$  tends to the "fluid allocation"!  $\bullet$
- $\bullet$  Why not using very very small server periods?
	- $\bullet$ Of course there is <sup>a</sup> reason...

#### **The Design Problem**

- $\bullet$  Given <sup>a</sup> component (set of tasks and <sup>a</sup> local scheduler)...
	- $\bullet$  Described by <sup>a</sup> time demand function (workloadfor fixed priorities)
- $\bullet$  ...Find <sup>a</sup> root scheduler (and scheduling parameters) able to respect the components' temporal constraints
- Problem reduced to solving " $sbf(t) \geq dbf(t)$ " for a  $\bullet$ set of points
	- $\bullet$ Must be verified for all the points in case of EDF
	- Must be verified for at least one point in case of  $\bullet$ fixed priorities

#### **Simplified Design**

- $\bullet$  $\bullet$   $sbf(t) \geq dbf(t)$
- $\bullet$ • Using  $sbf(t) = a(t - \Delta)$ ...

$$
a(t - \Delta) \ge db f(t) \Rightarrow \Delta \le t - \frac{db f(t)}{a}
$$

- $\bullet$ Solve this for every  $(t, dbf(t))$ , and plot the solution on a  $a-\Delta$  plane...<br>Then compute th
- $\bullet$  ...Then compute the intersection (for EDF) or union(for fixed priorities)

#### **Multi-CPU VMs**

- $\bullet$  What about multiple CPUs?
	- $\bullet$ Much more complex problem...
	- $\bullet$ How to schedule the VMs on multiple CPUs?
	- $\bullet$ Which local scheduler for multi-CPU VMs?
- $\bullet$ • How to model multi-CPU VMs?
	- $\bullet$  Simplest (but pessimistic) solution: <sup>a</sup> supply function per CPU
- How to perform the schedulability analysis?  $\bullet$ 
	- $\bullet$ Depends on the (local and/or global) scheduler
- $\bullet$  Multi-processor scheduling strategies: global vs partitioned
- $\bullet$  Global scheduler model:
	- $\bullet$ Multi Supply Function
	- **•** Pessimistic, because the worst cases often  $\bullet$ cannot happen simultaneously
- $\bullet$  How to use MSF? Depends on the local scheduler
	- $\bullet$ Global EDF (or Global FP) analysis...
	- $\bullet$  Compute <sup>a</sup> (pessimistic) workload and compare it with the multi supply function
- $\bullet$ • What about a simpler solution? Let's try partitioned scheduling
	- $\bullet$ But... What does "global" or "partitioned" mean?
- Desiment and the control of the control of the control of the control of the control of the control of the control of the control of the control of the control of the control of the control of the control of the control of **•** Let's see... Multi-processor real-time scheduling  $\bullet$ in less than 10 slides!
- $\bullet$  UniProcessor Systems
	- $\bullet$ • A schedule an executing task  $\sigma : t \rightarrow \mathcal{T} \cup \{\tau_{idle}\}$  where  $\mathcal{T}$  is  $\sigma(t)$  is a function mapping time  $t$  into the set of tasks running in the system $\sigma: t \to \mathcal{T} \cup \{t\}$  $\{\tau_{idle}\}$  where  ${\cal T}$  is
	- $\bullet$   $\tau_{idle}$  $_e$  is the *idle task*
- $\bullet$ • For a multiprocessor system with  $M$  CPUs,<br>extended to man t in vectors  $\tau \in (\mathcal{T} \cup \mathcal{L}_{\tau \cup \mathcal{U}})$ extended to map  $t$  in vectors  $\tau \in (\mathcal{T} \cup \{\tau_{idle}\})^{\Lambda}$  $\sigma(t)$  is  $\tau \in (\mathcal{T} \cup \{\tau\})$  $\tau_{idle}\})^M$
- Scheduling algorithms for  $M > 1$  processors?  $\bullet$ 
	- $\bullet$ **•** Partitioned scheduling
	- $\bullet$ Global scheduling

#### **The Quest for Optimality**

- $\bullet$  UP Scheduling:
	- $\bullet$ *N* periodic tasks with  $D_i =$  $T_i\text{: }(C_i, T_i, T_i)$ :
	- Optimal scheduler: if  $\sum \frac{C_i}{T_i} \leq 1$ , then the  $\bullet$  $\frac{C_i}{T_i}$  $\leq 1,$  then the task set is schedulable
	- $\bullet$   $\quad$  EDF is optim. • EDF is optimal
- $\bullet$  Multiprocessor scheduling:
	- $\bullet$ • Goal: schedule periodic task sets with  $\Sigma$  $\frac{C_i}{T_i}$  $\leq M$
	- $\bullet$ Is this possible?
	- Optimal algorithms  $\bullet$

#### **Partitioned Scheduling - <sup>1</sup>**

- $\bullet$ **•** Reduce  $\sigma: t \to (\mathcal{T} \cup \{\tau\})$  $(\tau_{idle}\})^M$  to  $M$  uniprocessor<br> $\tau_{start} \in \mathbb{R}^{M}$ schedules  $\sigma_p:t\to \mathcal{T}\cup\{\tau_{idle}\},$  (  $\pi_p: t \to \mathcal{T} \cup \{\pi\}$  $\tau_{idle}\},\, 0 \leq p < M$ 
	- $\bullet$ Statically assign tasks to CPUs
	- $\bullet$ • Reduce the problem of scheduling on  $M$  CPUs to  $M$  instances of uningoeasor scheduling  $M$  instances of uniprocessor scheduling<br>Problem: system underutilisation
	- $\bullet$ Problem: system underutilisation

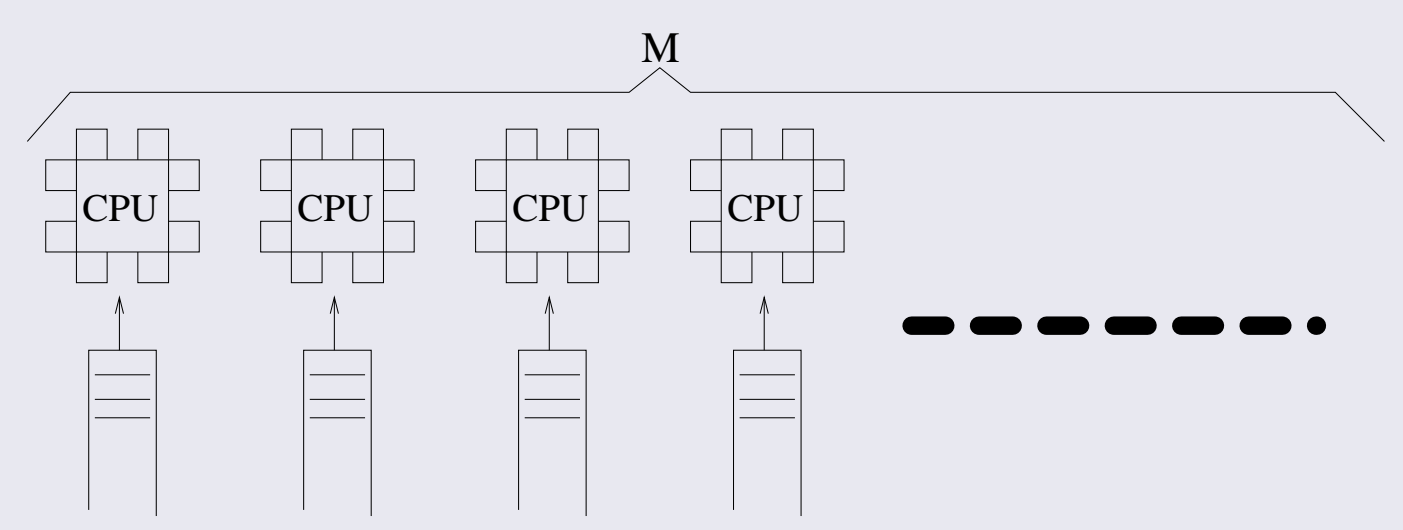

#### **Partitioned Scheduling - 2**

- $\bullet$ • Reduce an  $M$  CPUs scheduling problem to  $M$  single<br>CPU scheduling problems and a bin-packing CPU scheduling problems and <sup>a</sup> bin-packingproblem
- $\bullet$ • CPU schedulers: uni-processor, EDF can be used
- $\bullet$  Bin-packing: assign tasks to CPUs so that every <code>CPU</code> has load  $\leq1$ 
	- Is this possible?  $\bullet$
- $\bullet$ • Think about 2 CPUs with  $\{(6,10,10),(6,10,10),(6,10,10)\}$

#### **Global Scheduling**

- $\bullet$ • One single task queue, shared by  $M$  CPUs
	- $\bullet$ • The first  $M$  ready tasks are selected<br>• What hannens using fixed priorities
	- $\bullet$ What happens using fixed priorities (or EDF)?
	- $\bullet$ Tasks are not bound to specific CPUs
	- $\bullet$ Tasks can often migrate between different CPUs
- $\bullet$ Problem: schedulers designed for UP...

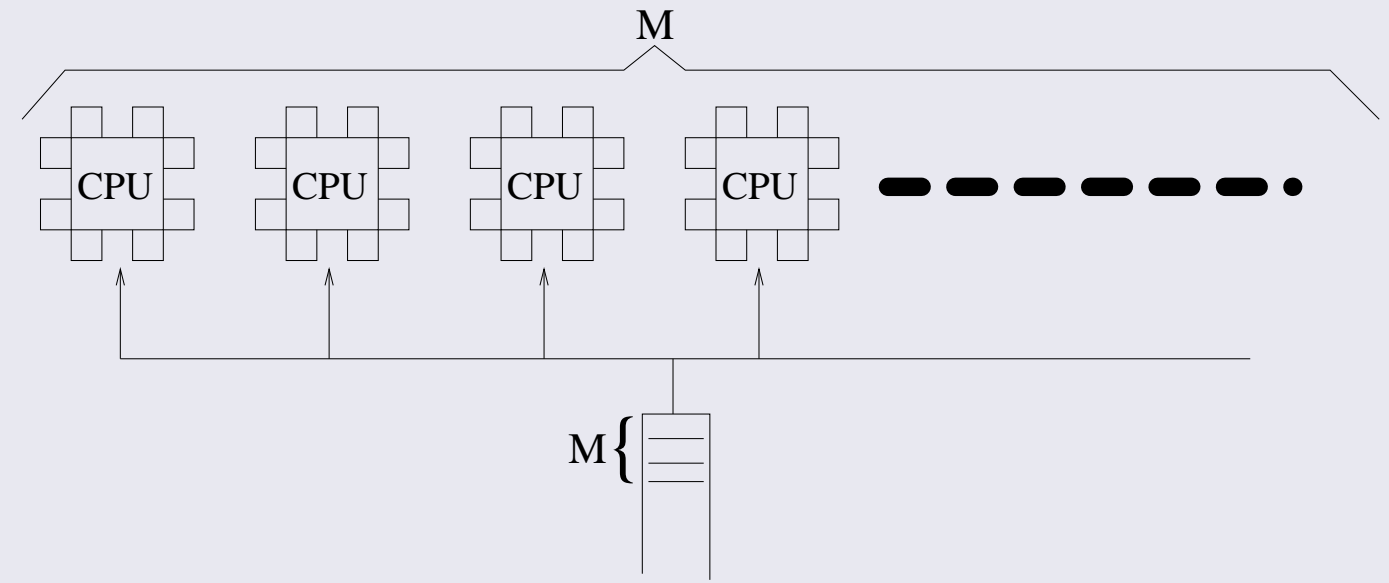

#### **Global Scheduling - Problems**

- $\bullet$ • Dhall's effect:  $U^{lub}$  for global multiprocessor scheduling can be  $1$  (for RM or EDF)  $\,$ 
	- $\bullet$ • Pathological case:  $M$  CPUs,  $M + 1$  tasks.  $M$ <br>tasks  $(\epsilon, T = 1, T = 1)$  a task  $(T, T, T)$ tasks  $(\epsilon, T)$  $1,T$ − $(-1)$ , a task  $(T, T, T)$ .
	- $U=M\frac{\epsilon}{T-1}+1$ .  $T\!-\!1$  $\frac{1}{1} + 1. \epsilon \rightarrow 0 \Rightarrow U \rightarrow 1$
- Global scheduling can cause a • Global scheduling can cause a lot of useless migrations
	- $\bullet$ Migrations are overhead!
	- $\bullet$ Decrease in the throughput
	- $\bullet$ Migrations are not accounted for...

#### **Global Scheduling for Soft Tasks**

- $\bullet$ • Dhall's Effect  $\rightarrow$  global EDF and global RM have<br>  $I^{rlub} = 1$  $I^{rlub}=1$ 
	- $\bullet$ • With  $U > 1$ , deadlines can be missed
	- Global EDF / RM are not useful for hard tasks  $\bullet$
- $\bullet$ • However, global EDF can be useful for scheduling soft tasks...
- $\bullet$ • When  $U\leq M$ , global EDF guarantees an upper  $\overline{M}$  to  $\overline{M}$ bound for the *tardiness*!
	- $\bullet$  Deadlines can be missed, but by <sup>a</sup> limitedamount of time

#### **Multi-Core Root and Local Schedulers**

- $\bullet$  Two different cases: multiple physical CPUs andmultiple virtual CPUs
	- $\bullet$  The host has multiple CPUs / cores: global or partitioned root scheduler
	- $\bullet$  The VM is composed by multiple (virtual) CPUs / cores: global or partitioned local scheduler
- $\bullet$  Root scheduler: using <sup>a</sup> global or partitionedapproach only changes the admission test
	- $\bullet$ • Partitioned scheduler: *M* instances of<br>Fini-processor admission test uni-processor admission test
	- $\bullet$  Global scheduler: more complex admission test (multi-CPU TDA)
- $\bullet$ Local scheduler: things are more complex...

#### **Multi-Core Scheduling in the Guest**

- $\bullet$  Guest scheduler (local scheduler): once <sup>a</sup> VM / component has been selected by the root scheduler, select a component's task
	- $\bullet$  If the component runs on multiple (virtual) CPUs, can use <sup>a</sup> partitioned or global approach...
- $\bullet$  Partitioned scheduling in the guest is easy
	- $\bullet$  Every (virtual) CPU has its sbf; use it for schedulability analysis
- $\bullet$ • Global scheduling: on a physical machine, the  $M$ highest priority tasks are scheduled
	- $\bullet$ • VM: the  $\,m$ ′ highest priority tasks of the guest must be scheduled on physical CPUs
- Desiment and the control of the control of the control of the control of the control of the control of the control of the control of the control of the control of the control of the control of the control of the control of  $\bullet \quad m'$ : number of scheduled virtual CPUs

### **Global Scheduling in the Guest**

- $\bullet$ • Assume a component is scheduled on  $2$  virtual CPUs...
- $\bullet$ • ...And has 3 fixed priority ready tasks
- The guest/local scheduler selects the 2 highest  $\bullet$ priority tasks and schedules them
	- Now, assume that the root scheduler schedules  $\bullet$ one of the  $2$  virtual CPUs and preempt the other one...
	- $\bullet$ • What happens if the guest schedules the highest priority task on the virtual CPU that is not scheduled???
- $\bullet$  The guest/local scheduler must be aware of what theroot scheduler is doing!!!
- **CBSD** D<sub>2</sub> Luca Abeni and the contract of the contract of the contract of the contract of the contract of the contract of the contract of the contract of the contract of the contract of the contract of the contract of the contra  $\bullet$ If it is not, use partitioned scheduling in the guest!